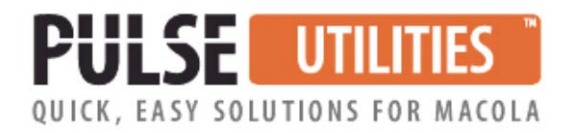

# **Macola Sales Forecast / Master Schedule Import/Export**

# **Use Excel to conveniently maintain your Macola MRP Sales Forecast or Master Schedule**

This software was developed for ForecastPro customers to replace a module within the Macola software that does not meet the needs of all users. We later enhanced it to be used by anyone who needs to conveniently create and maintain their Macola Master Schedule or MRP sales forecast. It first imports your Macola sales history into Excel. That history is used to create your new forecast. It then exports your new forecast to Macola to create your Master Scheduling or MRP sales forecast.

If you have not yet evaluated the ForecastPro software, it is an excellent and cost effective sales forecasting tool. ForecastPro or not, our utility will save you hours of work manually maintaining your Macola forecasts.

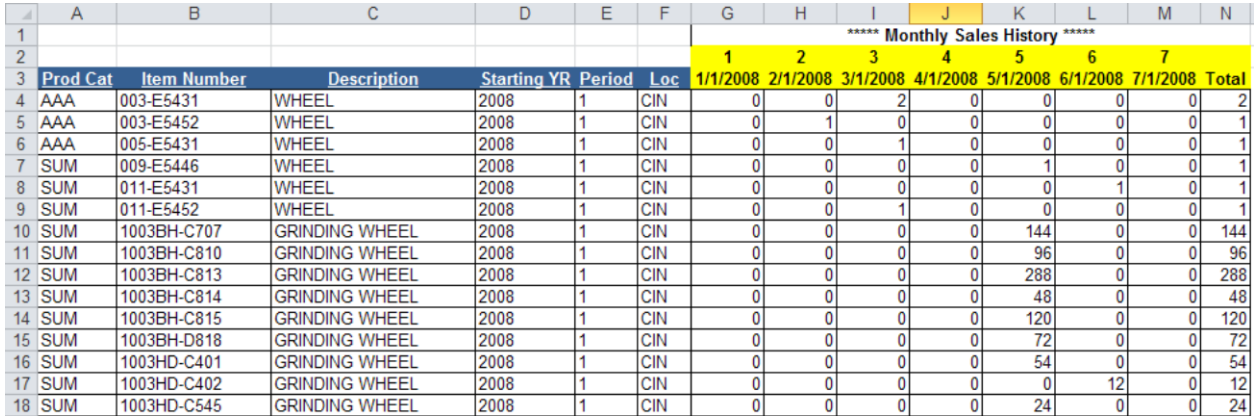

## **WHO NEEDS THIS UTILITY?**

If you are using the Macola Master Scheduling or MRP software, you will need to create a sales forecast for each item that you sell. You have two options for creating a sales forecast. You can purchase the ForecastPro software to automate the process or you can manually create your own forecast.

Once you have a sales forecast, you now have the tedious chore of manually keying it into the Macola software and maintaining it into the future.

Our utility offers two key features:

It imports your Macola historical sales data into Excel. Once it is in Excel, you can have the ForecastPro read that data and automate the creation of a sales forecast. If you are not using ForecastPro, you can create manual formulas to create your forecast based on your historical sales or upcoming trends.

- Once you have developed your new sales forecast, our utility will export it into Macola to create your Macola Master Scheduling or MRP sales forecast file. This eliminates tedious manual keying into the Macola software.

Let us say that you want to:

- Create a sales forecast based on weekly or monthly historical data
- Export your resulting sales forecast from Forecast Pro into Macola
- Selectively replace portions of your existing Macola sales forecast
- Append or update your existing sales forecast

This utility eliminates time consuming keying and proof reading.

#### **HOW DOES IT WORK?**

Using a familiar Excel spreadsheet with powerful Visual Basic programming, this utility imports your sales history quantities from Macola into Excel. You then create your sales forecast. Once you have finished creating your sales forecast, our utility exports it to your Macola Master Scheduling MSFRCFIL file or the MRP Sales Forecast MRORDFIL file. It allows you to replace or append to an existing forecast or create a new one. It is easy to use.

Your sales forecast may be created manually or by using the ForecastPro software. It is compatible with all versions of ForecastPro.

### **KEY FEATURES and BENEFITS**

- Excel-based
- Eliminates hours of tedious keying and proofreading
- Better manage your forecast
- Unlimited phone support